## NanoFab Project Change Request

Routing: Received

, AO

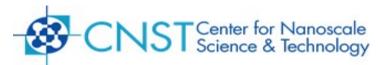

This form is used to request multiple tasks associated with one project or to edit the authorized user list.

- Only the Principal Investigator (PI) may submit this form
- All tasks associated with a proprietary project shall remain proprietary
- All tasks associated with a non-proprietary project shall remain non-proprietary
- This form may take up to 3 to 5 business days to process. You will be notified upon completion.

| PI Name:                                                                                                 | PI Signature:                                            |               |
|----------------------------------------------------------------------------------------------------|----------------------------------------------------------|---------------|
|                                                                                                    | Project is (choose one): Proprietary                     | , <u> </u>    |
| Project number: N                                                                                        | Non-proprietary                                          | yΓ            |
| Project title:                                                                                           |                                                          |               |
| Complete this section to remove user from all task                                                       |                                                          |               |
| Username:                                                                                                | is no longer authorized to perform work on this project. |               |
| Complete this section to create or edit tasks for th<br>List the tasks you wish to create or edit for th | project.                                                 |               |
| Task 1 title:                                                                                            | Choose One: Create   Deactivate   Edit Users             | ; [           |
| Authorized User's Name or NEMO ID                                                                        | Select one action per user                               | 'n            |
|                                                                                                    | Add Existing User<br>Add New User<br>Remove User         | - [<br>]      |
|                                                                                                    | Add Existing User<br>Add New User<br>Remove User         | ] r<br>]<br>] |
|                                                                                                    | Add Existing User<br>Add New User<br>Remove User         | . [<br>]      |
| Task 2 title:                                                                                            | Choose One: Create ☐ Deactivate ☐ Edit Users             | ; [           |
| Authorized User's Name or NEMO ID                                                                        | Select one action per user                               | 'n            |
|                                                                                                    | Add Existing User<br>Add New User<br>Remove User         | ]<br>]        |
|                                                                                                    | Add Existing User<br>Add New User<br>Remove User         | ]<br>]<br>]   |
|                                                                                                    | Add Existing User<br>Add New User<br>Remove User         | ] ^<br>]<br>] |

UO

, UO (SPM File)